**TightVNC Remote PC/Windows**

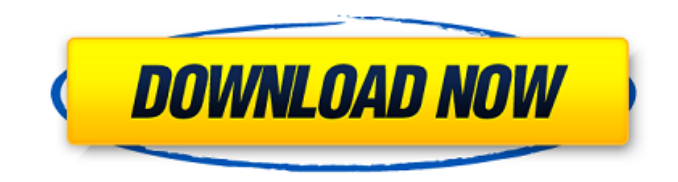

# **TightVNC Remote Free Registration Code Download**

- Quickly creates a connection to the specified TightVNC server. - Text and numerical inputs allow you to quickly specify the address of the remote server that you are connected to. - The text field allows you to specify the host name of the remote server. - The numerical input box allows you to specify the port number of the remote server. - Specify the password that you want to use to connect to the remote server. - Click the Connect button to open the connection menu, which will allow you to specify the resolution, color depth, and compression settings. - The text and numerical inputs allow you to specify the resolution, color depth, and compression settings that you want to use. - Specify the password that you want to use to connect to the remote server. - The Disconnect button allows you to close the connection. - Click the Show Settings button to open the connection settings menu, which will allow you to specify the presence of a menu on the remote server, mouse cursor motion, client clock synchronization, and other options. - You can specify the menu item ID for the remote server's menu and the position of the mouse cursor in the client window. - The mouse cursor motion option allows you to specify the mode in which the client will move the mouse cursor. Options are: relative, absolute, 1, 2, or slider. - The slider control allows you to specify the mouse cursor position after the client has moved the mouse cursor. - The Clock sync option allows you to specify the client's clock. Options are: Off or sync to remote clock. - Other options include: client icon, client double click, and session name. - You can select the session name for the current session that you are using. The steps for TightVNC Desktop Scheduler are as follows: 1. Download and install TightVNC from 2. Install the script into the directory /var/www/ or /home/user/public\_html/ by copying the file and directory entries into /var/www/ or /home/user/public\_html/ 3. You can copy the files and run the script to install and configure the TightVNC Desktop Scheduler directly from the server. 4. Add the following entry to the crontab file on the server. "\*\*\*\*\* /home/user/public\_html/script/cli

### **TightVNC Remote Serial Number Full Torrent Download**

- Fast startup time - Limited number of simultaneous sessions are supported - Invoke the instance of TightVNC server - Supports a Window - Install latest version of TightVNC Remote - Recommended Platform: Windows XP and above, Windows Vista, Windows 7, Windows 8, Windows 8.1 VNC Control is a remote control software to view, control and manage computers running Microsoft Windows OS. VNC Control allows you to set up your own remote Windows desktop viewing and controlling over the web with no installation. Access your home or office desktop over the internet when you need it while maintaining full control of what you see and do. VNC Control Features: \* Set up users, passwords and logon scripts for remote viewing \* Control your Windows XP - Windows 7, Windows 8 - Windows 8.1 and Windows 10 or Windows Server \* Control your Windows desktop remotely over the internet \* Easily transfer your remote control session to another PC at any time \* Easily turn your Windows desktop into a remote viewing and controlling session \* Easily schedule a viewing session for later \* Use mouse and keyboard on your Windows desktop \* Start remote control session from the web browser \* Use the app on Mac, Linux and Android \* Launch VNC Control from Windows taskbar, Start menu or start screen. \* Setup users, passwords and logon scripts VNC Server is a powerful remote desktop manager solution that allows you to easily set up remote access to your desktop computer. The system is packed with advanced features like intuitive server setup wizard, advanced remote control web interface, real-time data compression, multi-user management and much more! VNC Server Features: \* Set up your own remote desktop server in minutes \* Remote Control your Windows XP - Windows 7, Windows 8 or Windows 8.1 remotely \* View and control your Windows desktop remotely over the internet \* Enable remote controls for any number of users \* Manage your VNC session through a web interface \* Automatically create groups to easily assign permissions \* Automatically create logon scripts for each group to provide streamlined user management \* Easily share your remote desktop sessions over the internet \* VNC Server is available

for Windows, Mac, Linux and Android \* Remote control desktops over the internet with the web interface \* Setup users, passwords and logon scripts VNC Client for iOS and Android allows you to connect to your server through any connection that has a V b7e8fdf5c8

# **TightVNC Remote Crack+**

TightVNC Remote is a small and simple Remote Desktop Connection type extension. You can use it to remotely connect to various TightVNC Windows, Linux and Mac servers. TightVNC Remote for Windows This is a tiny Remote Desktop Connection type extension, allowing you to remotely connect to various TightVNC Windows servers. TightVNC Remote for Linux This is a tiny Remote Desktop Connection type extension, allowing you to remotely connect to various TightVNC Linux servers. TightVNC Remote for Mac This is a tiny Remote Desktop Connection type extension, allowing you to remotely connect to various TightVNC Mac servers. Able to connect to other VNC servers like vncviewer TightVNC Remote can also be used to connect to other VNC servers such as vncviewer. In this case, just specify the server (server: servername) without the port or auth. How to Install TightVNC Remote Step 1: Download the installer from above. Save it on your desktop. Step 2: Run the installer (double-click on the installer). It will start the installation process. Step 3: A final window will appear with a summary of the setup. Click Run. Step 4: Restart your computer if prompted to do so. Step 5: The settings are loaded and the Remote Desktop Connection extension is installed. You can then use TightVNC Remote to remotely connect to your PC desktop to VNC server. If you like TightVNC Remote, please rate it in the APP Store. Several years ago I had a problem with my printer on my windows server. This is when I created the VNC Client and Server and this was a real Time Saver. I can connect to many servers to print without having to rinstall all the printers.Q: Collection issue of List of PropertyInfo I have a class that has a property public class SomeClass { public string Name {get; set;} public string Description {get; set;} public override string ToString() { return string.Format(" $\{0\}$  -  $\{1\}$ ", Name, Description); } } An example of usage would be: using System.Reflection;

### **What's New In?**

TightVNC Remote is the VNC viewer widget for TightVNC users who need to create connection without much trouble. The widget resides on your desktop and enables you to quickly launch the TightVNC Connection. You only need to specify the TightVNC server that you want to access and click the connect button.The Rules of Playing House Over at the Daily Mail, author Graeme Simsion wrote his thoughts on the movies and television that he has seen over the years. The piece caught our eye. Reading it, the most striking thing we noticed was how similar the rules for playing house for men are to those for playing house for women. Simsion lists them: 1. Men are all heterosexual. 2. Men get to decide who they would like to sleep with. 3. Men don't have to share any details of their sex life with other people. 4. Men do not have to care about the feelings of women. 5. Women do not have to care about the feelings of men. We just had to have a little think about it: 1. Women are all heterosexual. 2. Women get to decide who they would like to sleep with. 3. Women don't have to share any details of their sex life with other people. 4. Women do not have to care about the feelings of men. 5. Men do not have to care about the feelings of women. If you're a man reading this (and why wouldn't you be?), you might want to start thinking about some of those relationships in your life: 1. Your relationship with your mother. 2. Your relationship with your father. 3. Your relationship with your siblings. 4. Your relationship with your father in law. 5. Your relationship with your girlfriend. Don't have any of those relationships, and don't want them? That's too bad. Because you can't have them, at least not for very long. We might look at the direction in which our relationships are headed and start to formulate a plan. We might start to look for a new girlfriend. We might start looking for a new life partner. And we might start to ask ourselves: What does my partner really want? How can I be sure I know what they want? Does the

# **System Requirements For TightVNC Remote:**

Ports: (Tablet mode and mouse/keyboard support requires Windows 7 SP1 and above) Input: Touch screen (10.1 inch minimum) Two-button mouse Virtual Keyboard (Running Windows 10 Mobile requires 1GB of RAM minimum) Operating system: Windows 10 Mobile Bluetooth support: Yes High DPI support: Yes Screen resolution: 10.1 inch Network: Wi-Fi 802.11b/g/n Wi-Fi Hots

Related links:

<https://ar4f.com/2022/07/04/newtonian-mechanics-simulation-crack-free-download-pc-windows/> [https://wanoengineeringsystems.com/itunes-icons-torrent-activation-code-free-download-pc-windows](https://wanoengineeringsystems.com/itunes-icons-torrent-activation-code-free-download-pc-windows-final-2022/)[final-2022/](https://wanoengineeringsystems.com/itunes-icons-torrent-activation-code-free-download-pc-windows-final-2022/)

[https://used-gensets.com/advert/trojan-tweetbot-a-removal-tool-crack-patch-with-serial-key](https://used-gensets.com/advert/trojan-tweetbot-a-removal-tool-crack-patch-with-serial-key-free-2022/)[free-2022/](https://used-gensets.com/advert/trojan-tweetbot-a-removal-tool-crack-patch-with-serial-key-free-2022/)

https://rucaonline.com/filter-forge-freepack-4- $\Pi$ -distortions-crack-activation-download-for-pc/ <http://tekbaz.com/2022/07/04/wizfile-crack-for-pc/>

<http://dmmc-usa.com/?p=4111>

<https://www.beaches-lakesides.com/realestate/show-threads-crack-for-windows/>

[https://mentoring4good.com/wp-](https://mentoring4good.com/wp-content/uploads/2022/07/AVInfo_Crack__LifeTime_Activation_Code_Latest.pdf)

[content/uploads/2022/07/AVInfo\\_Crack\\_\\_LifeTime\\_Activation\\_Code\\_Latest.pdf](https://mentoring4good.com/wp-content/uploads/2022/07/AVInfo_Crack__LifeTime_Activation_Code_Latest.pdf)

<https://market.harmonionline.net/advert/mailstore-server-13-2-0-20422-crack-license-key-2022/> [https://www.sandisfieldma.gov/sites/g/files/vyhlif1171/f/pages/planning\\_board\\_admin\\_asst.\\_job\\_descr](https://www.sandisfieldma.gov/sites/g/files/vyhlif1171/f/pages/planning_board_admin_asst._job_description.pdf) [iption.pdf](https://www.sandisfieldma.gov/sites/g/files/vyhlif1171/f/pages/planning_board_admin_asst._job_description.pdf)

<http://www.milanomia2.com/wp-content/uploads/2022/07/birejae.pdf>

[https://www.pizzapascalina.it/wp-content/uploads/XFistor\\_NetPowerUp.pdf](https://www.pizzapascalina.it/wp-content/uploads/XFistor_NetPowerUp.pdf)

<http://sourceofhealth.net/wp-content/uploads/2022/07/galnadi.pdf>

<https://www.cameraitacina.com/en/system/files/webform/feedback/crypto-trade-report.pdf>

https://revitig.com/wp-content/uploads/2022/07/Blat\_PHP\_Example\_\_Crack\_\_3264bit\_April2022.pdf https://wakelet.com/wake/Nkx7FS0FI877Xm5jlnkpr

[https://sunuline.com/upload/files/2022/07/Te9gDSEfZVHww57jtv9u\\_04\\_c0696fb5bc745460c91686cc](https://sunuline.com/upload/files/2022/07/Te9gDSEfZVHww57jtv9u_04_c0696fb5bc745460c91686cc07e660cc_file.pdf) [07e660cc\\_file.pdf](https://sunuline.com/upload/files/2022/07/Te9gDSEfZVHww57jtv9u_04_c0696fb5bc745460c91686cc07e660cc_file.pdf)

<https://theblinkapp.com/vdtv-crack-full-version-pc-windows/>

<http://mariana-flores-de-camino.com/?p=2907>

[https://pur-essen.info/2022/07/04/toshiba-recovery-media-creator-patch-with-serial-key-download-for](https://pur-essen.info/2022/07/04/toshiba-recovery-media-creator-patch-with-serial-key-download-for-pc-updated-2022/)[pc-updated-2022/](https://pur-essen.info/2022/07/04/toshiba-recovery-media-creator-patch-with-serial-key-download-for-pc-updated-2022/)